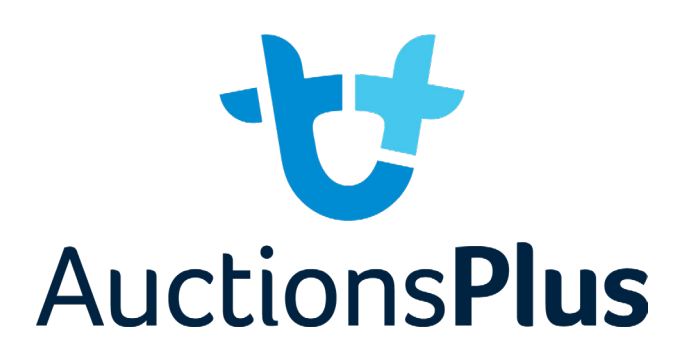

## **How to Register and Bid on AuctionsPlus**

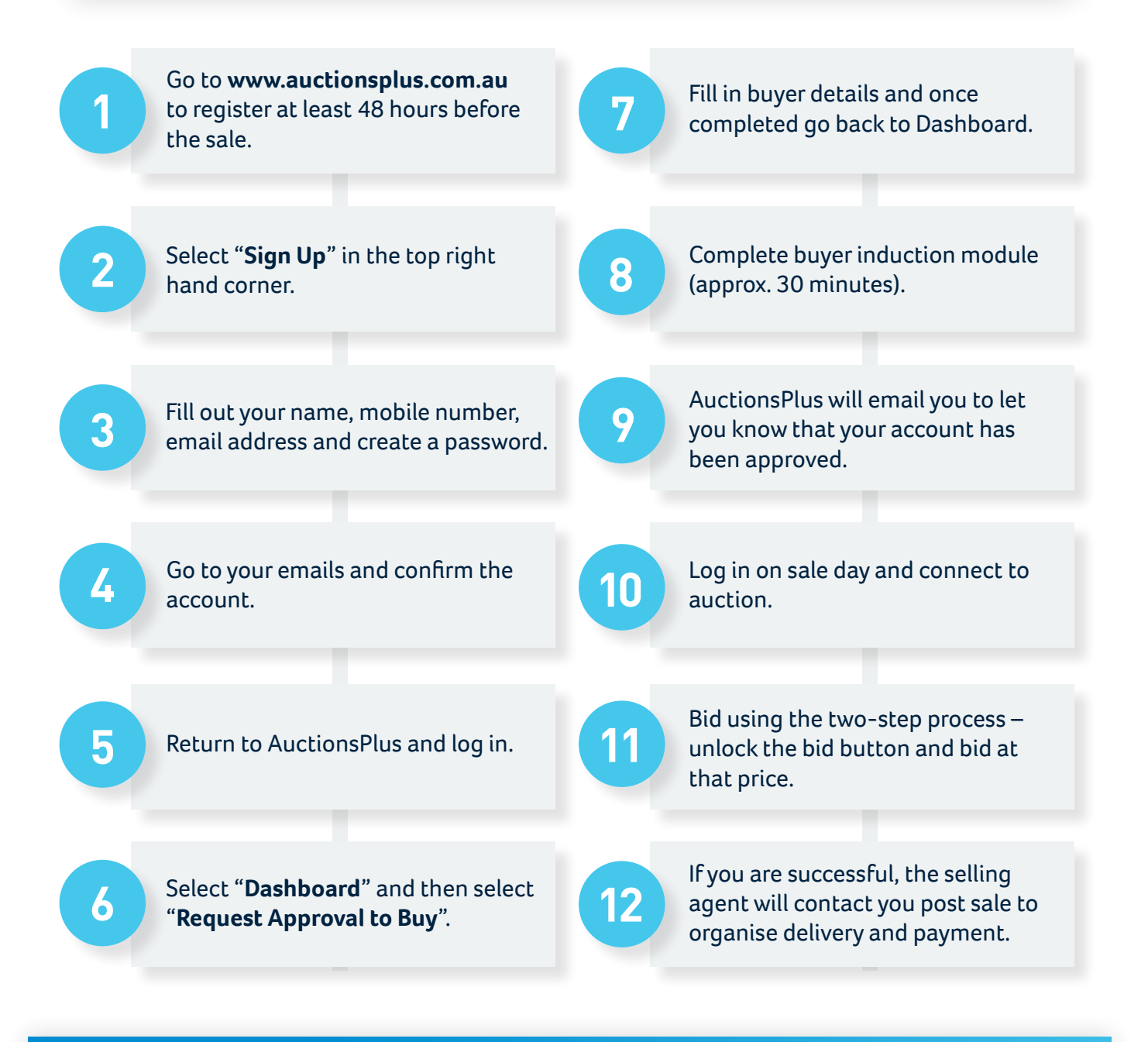

**For more information please contact us on: Phone:** (02) 9262 4222 **Email:** info@auctionsplus.com.au